## Badminton **Schlagkombinationen** 5 hoher Aufschlag → Clear long + cross **Kurs 11/12 Kurs 11/12**

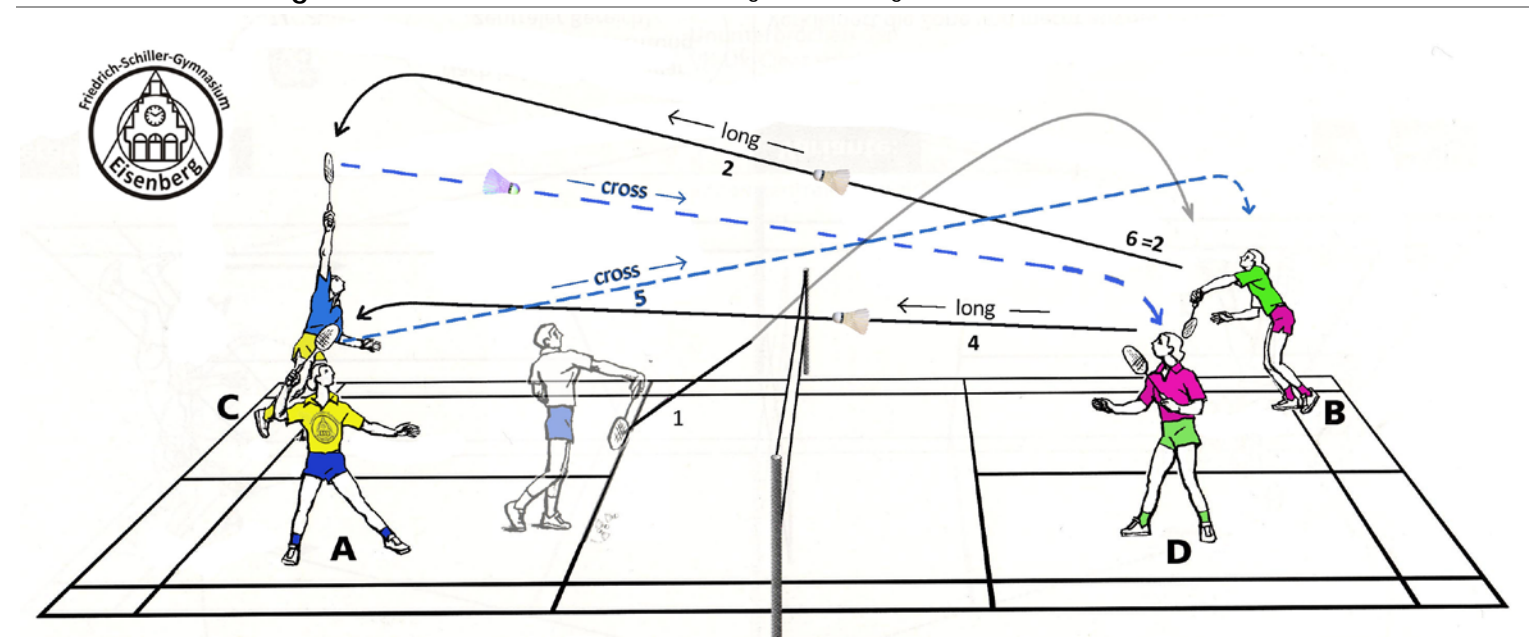

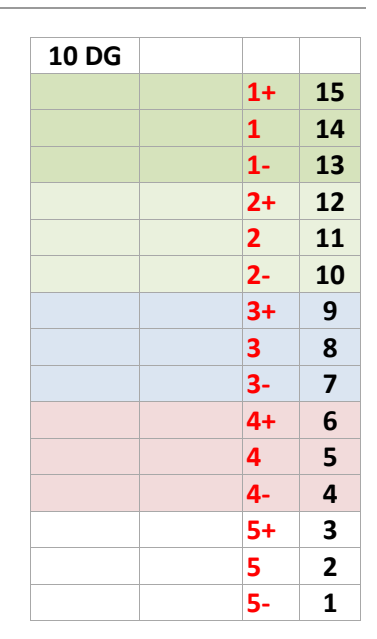

## **Bewertungsvorschlag**

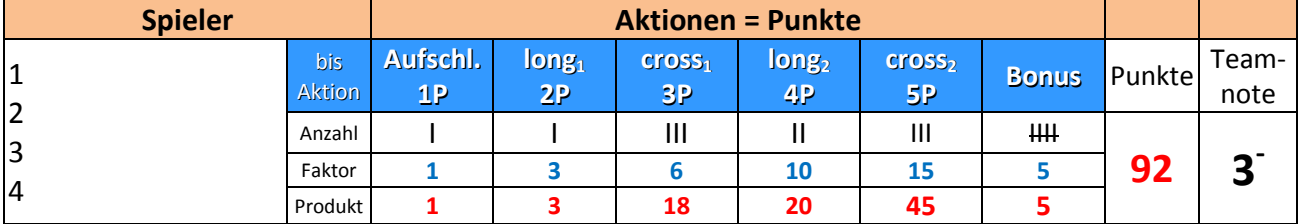

Bei 10 Durchgängen muss jeder Spieler 2x auf jeder Position gespielt haben, bei 2 DG können die Positionen frei gewählt werden. **1 Bonuspunkt** gibt es für jeden kompletten DG, der nicht mit einem Aufschlag begonnen wurde (fortlaufend gespielte DG), **5 Bonuspunkte** bei Positionstausch (A↔C/B↔D) ohne Pause.

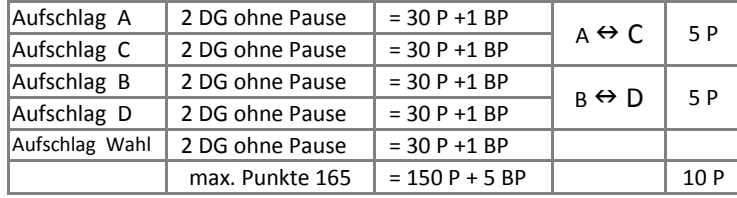

Erklärungen zur Bewertung:

Für einen vollendeten Durchgang gibt es 15 Punkte. Für den Aufschlag 1P + 2P für long<sub>1</sub> + 3P für cross<sub>1</sub> +4P für long<sub>2</sub> + 5P für cross<sub>2</sub>.

Endet ein Durchgang eher, gibt es **die Punkte bis** zur letzten erfolgreichen Aktion. Endet ein DG nach cross1 gibt es 6 Punkte (1+2+3=6), d.h. ein Strich unter cross $_1$ .

Dem "Beispielteam" gelangen 3 DG komplett, d.h. einschließlich cross<sub>2</sub> (3x15), 2 DG endeten nach long<sub>2</sub> (2x10), 3 DG nach cross<sub>1</sub> (3x6), 1 DG nach long<sub>1</sub> (1x3) und bei einem DG gelang nur der Aufschlag (1x1). Es gab fünf fortlaufende DG, d.h. alle Sp. machten nur einen Aufschlag.

Für eine effektive Erfassung und Auswertung führt man in der Zeile >**Anzahl**< eine Strichliste, multipliziert anschließend "Anzahl" mit "**Faktor**" und summiert abschließend die "**Produkte**" zur Gesamtpunktzahl.

H:\Schule\Schule OP\01 Ordner Sport\08 LK´s Sport\02 LK Spiele\LK Badminton\02 Kombinationen\ohne Punkte\Kombi 5 long + cross.doc